# ERS eTrade

User Guide

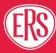

# Contents

|   | 5.2  | Accepting a Renewal                 |   |
|---|------|-------------------------------------|---|
|   | 5.1  | Viewing a Renewal                   |   |
| 5 |      | ocessing a Renewal                  |   |
|   | 4.4  | Calculating Premium (MTA)           |   |
|   | 4.3  | Updating Drivers Details (MTA)      |   |
|   | 4.2  | Vehicles (MTA)                      |   |
|   | 4.1  | Updating Policyholder Details (MTA) |   |
| 4 | Mi   | idterm Adjustments                  |   |
|   | 3.10 | New Version                         |   |
|   | 3.9  | Quotation/ Referral Screen          |   |
|   | 3.8  | Premium Calculation                 |   |
|   | 3.7  | Drivers                             |   |
|   | 3.6  | Vehicle List                        |   |
|   | 3.5  | Vehicle Screen                      |   |
|   | 3.4  | Policyholder Screen                 | 7 |
|   | 3.3  | Quote Screen                        |   |
|   | 3.2  | Product Class & Product Selection   |   |
|   | 3.1  | ERS eTrade Main Screen              |   |
| 3 | Re   | equesting a New Quote               |   |
|   | 2.2  | Transaction List                    |   |
|   | 2.1  | Search Results                      |   |
| 2 | Se   | earching for Quotes and Policies    |   |
|   | 1.1  | Available products                  |   |
| 1 | Int  | troduction                          |   |

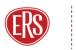

# 1 Introduction

# 1.1 Available products

This guide details the steps required to request new quotations, perform midterm adjustments, and handle renewal invitations on ERS eTrade.

These products are currently available through ERS eTrade. Though each product may have specific options or fields within the ERS eTrade screens, guidance remains the same.

#### 1.1.1 Agriculture:

• Horsebox

### 1.1.2 Personal Motor:

- Enthusiast
- Motorhome
- Prestige

#### 1.1.3 Commercial Motor:

- Coach
- Courier
- Minibus
- Specialist Commercial Vehicle
- Taxi
- Transportation

### 1.1.4 Motor Breakdown:

- Horsebox/ Horse Trailer
- Anything else

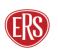

# 2 Searching for Quotes and Policies

An enhanced search function within ERS eTrade will allow various criteria to be entered to find both quotations and live policies.

Click the Policies option from the main ERS eTrade screen.

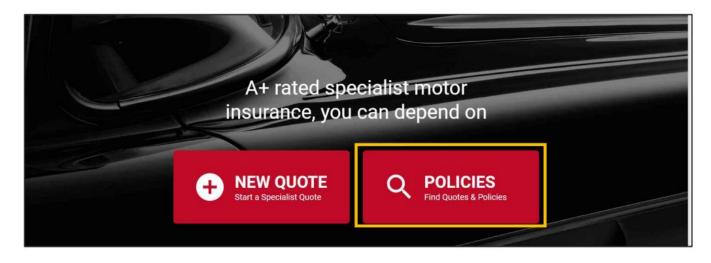

Enter search criteria:

- Quote references or live policies numbers can be entered in the Quote / Policy Number field.
- Multiple criteria can be entered to narrow the search, a registration number and surname, for example.
- Partial searches are acceptable for company name. For example, a search for "Ander" will return results for "Anderson's Logistics", "Anderson Ltd", and so on.

| HOME Search Policies<br>Find Existing Quotes & Policies |                      |  |  |  |  |
|---------------------------------------------------------|----------------------|--|--|--|--|
| Search Criteria                                         |                      |  |  |  |  |
| Quote / Policy Number                                   | Client Reference     |  |  |  |  |
| Registration Number                                     | Policyholder Surname |  |  |  |  |
| Company Name                                            | Postcode             |  |  |  |  |

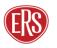

# 2.1 Search Results

Results are returned in a table format.

- Only policies linked to the searching broker's agency will be shown.
- Policies with no transactions in the last 13 months are hidden.

Select a result.

- Clicking a quote will show the quote details and complete your search.
- Clicking a live policy will display the transaction list.

| Q Registration: CE10 LAM                   |                                                                   |                            |                           |  |  |  |
|--------------------------------------------|-------------------------------------------------------------------|----------------------------|---------------------------|--|--|--|
| Search Results Showing 1-10 of 323 matches |                                                                   |                            |                           |  |  |  |
| CC00193880.1                               | C Quote                                                           | Miss Linda Duff            | CE10 LAM                  |  |  |  |
| Enthusiast                                 | Starts 25/05/2022, expires in 29 days                             | LE3 1SL                    | sarah. dillon@iquw.com    |  |  |  |
| TX00193653.1                               | C Quote                                                           | Miss Linda Duff            | CE10LAM                   |  |  |  |
|                                            | Starts 21/05/2022, expires in 23 days                             | LE3 1SL                    | sanwar.chowdhury@iquw.com |  |  |  |
| TX00193882.1                               | C Quote                                                           | Miss Linda Duff            | CE10LAM                   |  |  |  |
|                                            | Starts 26/05/2022, expires in 29 days                             | LE3 1SL                    | sanwar.chowdhury@iquw.com |  |  |  |
| TX00193882.2                               | C Quote                                                           | Miss Linda Duff            | CE10LAM                   |  |  |  |
| Taxi                                       | Starts 26/05/2022, expires in 29 days                             | LE3 1SL                    | sanwar.chowdhury@iquw.com |  |  |  |
| 50711072<br>Enthusiast<br>AC11             | C Policy Accepted<br>On cover in 12 hours 52 minutes for 364 days | Miss Linda Duff<br>LE3 1SL | CE10 LAM                  |  |  |  |

# 2.2 Transaction List

When selecting a live policy, a list will show of all transactions that have taken place in the previous 12 months (new business, midterm adjustments, etc.). Selecting a transaction will show the detail for that stage of the policy.

• Select a transaction to complete your search.

| New Business         Accepted<br>On cover in 12 hours 48 minutes for 364         Gross Premium<br>£120.43 | 50711072<br>Enthusiast<br>AC11 |                      | 1 Transaction |
|----------------------------------------------------------------------------------------------------|--------------------------------|----------------------|---------------|
|                                                                                                    | 50711072                       | On cover in 12 hours | mium          |
|                                                                                                    |                                |                      |               |
|                                                                                                    |                                |                      |               |
|                                                                                                    |                                |                      |               |
| × CLOSE                                                                                                   |                                |                      |               |

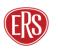

# 3 Requesting a New Quote

To obtain a new business quotation, complete the below steps.

### 3.1 ERS eTrade Main Screen

Click one of the New Quote options from the main ERS eTrade Screen

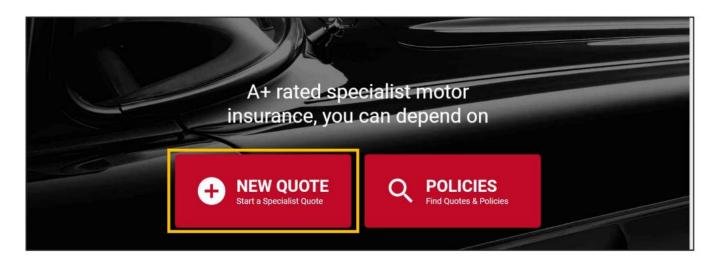

# 3.2 Product Class & Product Selection

Select a product class from the displayed screen.

• Note that the classes and products available will depend on those available to the broker agency account that your login is linked to.

| Personal Motor<br>Suitable for:<br>• Classic Cars & Classic Car Collections<br>• Modified Cars & Vans<br>• Motorhomes<br>• Supercars & Supercar Collections | Agriculture<br>Suitable for:<br>• Horsebox                                    |
|----------------------------------------------------------------------------------------------------|-------------------------------------------------------------------------------|
| Commercial Motor<br>Suitable for:<br>• Taxi<br>• Minibus<br>• Coach & Bus                                                                                   | Breakdown<br>Suitable for:<br>• A variety of specialist and everyday vehicles |

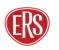

After selecting a product class, a further list of relevant products will display. Click a product to start a quote.

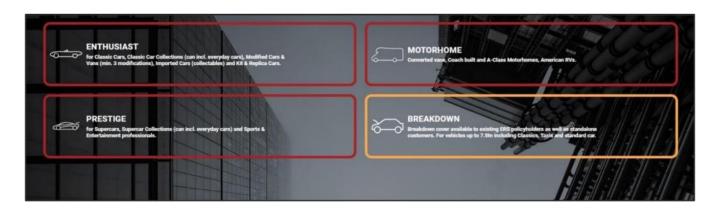

## 3.3 Quote Screen

#### Guidance

Navigation is done primarily by action buttons on the bottom right of each page but can also be done by clicking the relevant section on the menu to the left.

The menu itself can be hidden/shown by clicking the top left three-line icon.

Complete the effective Date, Time, and Agency Number. The Your Reference field allows brokers to store their own reference (for example, a system reference).

| • 0 | Click the <mark>F</mark> | Policyholder | button | (bottom | right of | the page). |
|-----|--------------------------|--------------|--------|---------|----------|------------|
|-----|--------------------------|--------------|--------|---------|----------|------------|

| Enthusiast                                    |                       |                    | _ |
|-----------------------------------------------|-----------------------|--------------------|---|
| Enthusiast<br>25/05/2022 00:01 ><br>12 Months | Quote                 |                    |   |
| Policyholder                                  | Cover Period          | Agency / Reference |   |
| 🛞 Vehicles                                    | Date<br>25/05/2022    | Agency Number      |   |
| Drivers                                       | Time<br>00:01         | Your Reference     |   |
| <b>£</b> Premium<br>Not calculated            | Duration<br>12 Months |                    |   |
|                                               |                       |                    |   |
|                                               |                       |                    |   |
|                                               |                       |                    |   |
|                                               |                       |                    |   |
|                                               |                       |                    |   |
|                                               |                       |                    |   |
|                                               |                       |                    |   |
|                                               |                       |                    |   |
|                                               |                       |                    |   |
| Exit Quote                                    |                       |                    |   |

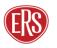

i

#### Guidance

Depending on the product selected, various additional fields will appear. Complete these fields according to the product selected.

To ensure you get the best experience you will find product specific help text throughout ERS eTrade. This will give you some additional support and guidance at product level. To view this help text, select the black information icons throughout the screens.

### 3.4 Policyholder Screen

Complete all fields.

- The Policyholder Type field can be set to either Organisation or Individual. (Note that this cannot be changed through ERS eTrade on live policies.)
- The Is this an existing ERS Policy field is an additional prompt for brokers to ask clients if the risk is currently insured with ERS through another broker. If this is the case, we will not be able to offer a quote.

|              | Enthusiast                                  | t - Policyholder<br>200193901.1                                                                                      |                                          |                                       |         |
|--------------|---------------------------------------------|----------------------------------------------------------------------------------------------------|------------------------------------------|---------------------------------------|---------|
|              | Enthusiast<br>26/05/2022 00:01<br>12 Months | Policyholder                                                                                                    |                                          |                                       |         |
|              | Policyholder >                              | About the Policyholder                                                                                               | Address                                  | Other Details                         |         |
| <b>®</b>     | ) Vehicles                                  | Policyholder Type<br>Individual                                                                                      | Line 1<br>198 Hand Avenue                | Is this an existing ERS Policy?<br>NO |         |
|              | Drivers 1                                   | Title<br>Mr                                                                                                    | Line 2                                   | Abode Type<br>House                   |         |
|              | Premium<br>Not calculated                   | First Name<br>Chris<br>Middle Name / Initials<br>Surname<br>Packett<br>Gender<br>Male<br>Date of Birth<br>21/01/1986 | Town<br>Leicester<br>Postcode<br>LE3 ISL | Vehicle Owners Club<br>Yes            |         |
| <del>\</del> | Exit Quote                                  | < START                                                                                                    |                                          |                                       | VEHICLE |

• Click the Add Vehicle button.

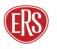

A

# 3.5 Vehicle Screen

Complete all fields.

We recommend using our Vehicle Registration Lookup or Vehicle Make and Model Search facilities to provide the most accurate premium.

- Vehicle Registration Lookup: Enter the vehicle registration number and select the magnifying glass or SHIFT+ENTER to search
- Vehicle Make and Model Search: Enter the vehicle registration number and then start typing the make and model of the vehicle in the relevant fields. Use the drop-down options to select the correct vehicle.

| E Taxi - Vehicle<br>Quote Reference TX00194123.2 |                                                                                                    |                        |                                                                                                    |                                     |                                          |  |  |
|--------------------------------------------------|----------------------------------------------------------------------------------------------------|------------------------|----------------------------------------------------------------------------------------------------|-------------------------------------|------------------------------------------|--|--|
| R.                                               | Taxi       OB/06/2022 00:01       Wehicle Details - MY13CAR MERCEDES-BENZ E350 AMG Line Night Edition Premium Plus         12 Months       Control of the second second se |                        |                                                                                                    |                                     |                                          |  |  |
|                                                  | Policyholder Miss Mary Poppins                                                                                                    |                        |                                                                                                    |                                     |                                          |  |  |
| 8                                                | Vehicles 1                                                                                                    | Vehicle Details        | Manual Entry<br>Unverified                                                                                                | Usage                               | Additional Details                       |  |  |
| Ģ                                                | MY13CAR<br>MERCEDES-BENZ<br>E350 AMG Line Night >                                                                                                    | Cover<br>Comprehensive | Registration Number<br>MY13CAR                                                                                            | Driving Restriction<br>Insured Only | Overnight Postcode<br>LE3 1SL            |  |  |
| 9                                                | Edition Premium<br>Plus                                                                                                    | Make<br>MERCEDES-BENZ  | Model<br>E350 AMG Line Night Edition Premium                                                                              | Use<br>Private Hire                 | Owner or Keeper<br>Proposer/Policyholder |  |  |
| 3                                                | Security &<br>Modifications                                                                                                    | Cubic Capacity         | Doesn't have to match an item in the list<br>E350 AMG Line Night Edition Premium<br>Plus Petrol Automatic 1991cc 2d 2016- | Annual Mileage<br>30000             | Breakdown Cover Required                 |  |  |
| *                                                | Drivers 1                                                                                                    | Transmission           | 2020<br>E350 AMG Line Night Edition Premium                                                                               |                                     | Protected NCB required<br>Yes            |  |  |
| £                                                | Premium<br>Not calculated                                                                                                    | Seats<br>5 D           | Plus Petrol Automatic 1991cc 2d 2016-<br>2020<br>2018                                                                     |                                     | Camera Fitted<br>No                      |  |  |

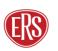

Click the Security and Modifications button at the bottom of the page.

If the vehicle has Security Devices or Modifications click the Add Security / Modification button in the centre of the page or select the top right red button to declare relevant vehicle changes.

• Click the Vehicles button to be taken to the Vehicle list.

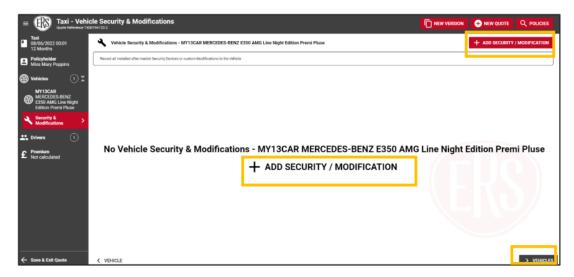

## 3.6 Vehicle List

The vehicle list will display the details of any vehicles that you have already added.

- To add additional vehicles, click the Add Vehicle button at the top right of the screen (or select the + Add Vehicle button at the bottom) then complete step 3.5 again.
- To remove a vehicle, hover over the vehicle details to see a dustbin icon appear to the right. Click this to remove the vehicle.

Click the Driver button at the bottom right of the page.

| = Enthusias                                                                               | t - Vehicles                                                                                                    |                                                                                                    |
|-------------------------------------------------------------------------------------------|----------------------------------------------------------------------------------------------------|----------------------------------------------------------------------------------------------------|
| Enthusiast<br>26/05/2022 00:01<br>12 Months                                               | I Vehicles                                                                                                    | + ADD VEHICLE                                                                                               |
| Policyholder<br>Mr Chris Packett                                                          | Record the details of each Vehicle you want to be covered by the Policy.                                                                                                    |                                                                                                    |
| Wehicles     1 ∨       Image: List     >       MYIOCAR     MERCEDES-BENZ       420 EXALTO | MYTOLAR<br>MERCEDES-BENZ 420 SL AUTO (1967) £7,000<br>Print, Automatic 2 ares: Applic and Origo, 1/96 cubic separatory<br>cubic cubic and and a second provide a second and a second provide a second and a second provide a second and a second provide a second and a second provide a second and a second provide a second and a second provide a second and a second provide a second and a second provide a second and a second provide a second and a second provide a second and a second provide a second and a second provide a second provide a s | Social, Domestic And Pleasane<br>During motion (Bangel 13 15),<br>Overaged 13 15),<br>Purchased (0)(01/2019 |
| Lt Drivers ()<br>£ Premium<br>Not calculated                                              |                                                                                                    |                                                                                                    |
| ← Save & Exit Quote                                                                       | < POLICYHOLDER                                                                                                    | + ADD VEHICLE > DRIVERS                                                                                     |

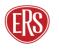

# 3.7 Drivers

Further details for the drivers are held here:

- For quotes with the Policyholder Type set as Individual, some of the policyholder details will be prefilled from the Policyholder Screen. To complete the remainder of the policyholders' details, select the policyholder from the list. Complete all fields.
- For Organisation quotes, at least one driver must be added using the Add Driver button at the top- right or middle of the screen
- To remove a driver, hover over the driver details to see a dustbin icon appear to the right. Click this to remove the driver.
- To add additional drivers, click the Add Driver button at the top right or middle of the screen

#### Guidance

When adding or removing drivers, remember to update both the **Driving Restriction** field on the vehicle screen, as well as updating the **Vehicle Assignments** on the driver screen.

Drivers' details are split over six pages within ERS eTrade. These pages are:

- o Driver details
- o Motor Convictions
- o Non-Motor Convictions
- o Claims
- o Medical Conditions
- o Vehicle Assignment

Complete all fields and navigate through the screens.

| = ERS Enthusiast - Driver                   |                                                     |                                 |                             |                             |  |  |
|---------------------------------------------|-----------------------------------------------------|---------------------------------|-----------------------------|-----------------------------|--|--|
| Enthusiast<br>03/01/2023 00:01<br>12 Months | Driver Details - Mrs Linda Duff                     |                                 |                             |                             |  |  |
| Policyholder                                | You must complete all Driver fields in order to get | a Premium                       |                             |                             |  |  |
| 🛞 Vehicles                                  | Driver                                              |                                 | Driving Licence             | Primary Occupation S        |  |  |
| 🗶 Drivers 🕕 🗶                               | Relationship to Proposer                            | Date of Birth<br>07/02/1995     | Type<br>Full UK Car Licence | Employment Type<br>Employed |  |  |
| Linda Duff > 07/02/1995                     | UK Resident since Birth?                            | Gender<br>Female                | Date Passed                 | Occupation                  |  |  |
| CON Motor Convictions                       | Date of Residency                                   | Marital Status                  | Licence Number              | Business                    |  |  |
| CON Non-Motor<br>Convictions                | Permanent UK Resident?<br>Yes                       | Number Of Other Vehicles Owned  |                             | Full Time<br>Yes            |  |  |
| () Claims                                   | Length Of UK Residency                              | Number Of Other Vehicles Driven |                             |                             |  |  |
| Hedical Conditions                          | Title<br>Mrs                                        |                                 |                             |                             |  |  |
| =+ Vehicle Assignment<br>None               | First Name<br>Linda                                 |                                 |                             |                             |  |  |

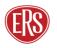

A

Motoring Convictions/ Non-Motoring Convictions/ Claims & Medical Conditions:

• When answering the above driver validation questions select Yes to declare any relevant Convictions/ Claims or Medical Conditions. If the driver has a clean driving history select No.

| = ERS Enthusiast                              | - Driver Motor Convictions                                                                                                    | Q POLICIES |
|-----------------------------------------------|----------------------------------------------------------------------------------------------------|------------|
| Enthusiast<br>04/01/2023 00:01 ><br>12 Months | Oriver Motor Convictions - Miss Linda Duff                                                                                                    |            |
| Policyholder<br>Miss Linda Duff               | It is vital that all Driver Convictions are recorded.<br>If you provide false or incorrect information, withhold information or fail to inform us of any errors, your policy could be cancelled or declared void or we may refuse to pay a claim. |            |
| Wehicles (1)                                  |                                                                                                    |            |
| 🗶 Drivers 🛛 🗎 🗶                               | In the last 5 years has the driver been convicted of any motoring offence (including fixed penalties), been disqualified from driving and or have any prosecutions pending?                                                                       |            |
| Linda Duff<br>07/02/1995                      |                                                                                                    |            |
| 608 Motor Convictions >                       |                                                                                                    |            |
| Con Non-Motor<br>Convictions                  |                                                                                                    |            |
| (!) Claims                                    |                                                                                                    |            |

Vehicle Assignment:

 Include or exclude drivers by clicking each vehicle (a green tick will appear to the left of each vehicle the drive is assigned to). Set the driving frequency per vehicle using the dropdown box. (Note – All vehicles must have a main driver)

| = Enthusiast -                              | - Driver Vehicles                   |                    |             |      |      |  |
|---------------------------------------------|-------------------------------------|--------------------|-------------|------|------|--|
| Enthusiast<br>02/06/2022 00:01<br>12 Months | =+ Vehicle Assignment               | - Mr Chris Packett |             |      |      |  |
| Policyholder<br>Mr Chris Packett            | Select all Vehicles the Driver will | be insured for.    |             |      |      |  |
| Wethicles (1)                               | Drives all Vehicles                 |                    |             |      |      |  |
| 🚉 Drivers 💿 🗶                               | 🗸 Main                              | MERCEDES-BENZ      | 420 SL AUTO | 2012 | 81EB |  |
| Chris Packett<br>21/01/1986                 |                                     |                    |             |      |      |  |
| Convictions                                 |                                     |                    |             |      |      |  |
| () Claims                                   |                                     |                    |             |      |      |  |
| Medical Conditions                          |                                     |                    |             |      |      |  |
| =+ Vehicle ① >                              |                                     |                    |             |      |      |  |
| £ Premium<br>Not calculated                 |                                     |                    |             |      |      |  |

### 3.8 Premium Calculation

Click the Premium button to calculate the premium

• Make a note of the quote reference for future queries

| Enthusiast - Premium<br>Quote Reference CO00193901.1                                                                                                    |                    |     |
|----------------------------------------------------------------------------------------------------|--------------------|-----|
| Contraction of the second second seco |                    |     |
| Policyholder<br>Mr Chris Packett                                                                                                    |                    |     |
| E Vehicles                                                                                                    |                    |     |
| Crivers (1)                                                                                                    |                    | The |
| £ Premium >                                                                                                    |                    |     |
|                                                                                                    | Calculating Premiu | ım  |

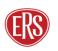

# 3.9 Quotation/ Referral Screen

#### 3.9.1 Quote Accepted

If the risk details entered are accepted, a premium and full terms (including excesses and endorsements at the bottom) will appear on the final screen.

a) To change the inception date, click the Change option next to the Cover Starting date.

b) To increase the voluntary excess, click the Change option next to the Requested Voluntary Excess box. Adjust the slider to change to the desired amount.

(Updating either of the above will calculate a new premium).

c) You can "print" the quote information or print to PDF. This can only be done before the quote has been accepted.

The quote can now be accepted, or you can choose to refer it to ERS Underwriters for further review:

d) To accept the terms on behalf of the client and bind cover on the policy, click the BUY NOW button. Once this button has been selected an ERS Policy Reference Number will be generated.

e) To electronically refer the premium or terms (and/or to advise of a target premium), click the REFER TO ERS button.

f) NEW - To upload a document click on the upload document button.

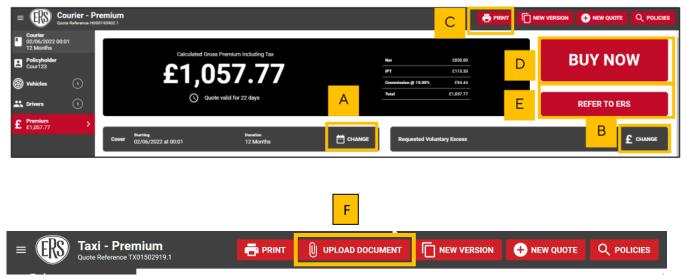

#### 3.9.2 Quote Declined

If ERS eTrade determines that a risk is not acceptable (or if an ERS Underwriter declines it following referral), confirmation will show on ERS eTrade.

• A reason for the declinature will be shown as well as the word Declined showing on the Premium page.

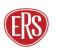

• If ERS Underwriters review the quote first the usual no quote documents will still be sent to the

agency's email address. If it's straight declined through ERS eTrade, no documents are issued.

|   | Taxi<br>01/09/2021 00:01<br>12 Months |                                                                                  |
|---|---------------------------------------|----------------------------------------------------------------------------------|
| Ľ | Policyholder<br>Miss Test Driver      | We cannot calculate a Premium due to the decline reasons below.                  |
| 8 | Vehicles 1                            | Click an item below to go to the page relating to each Decline.   Luke Duff 1001 |
| * | Drivers 2                             | O1/01/1995     Occupation Driver: Mr Luke Duff (R9)                              |
| £ | Premium >                             |                                                                                  |

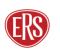

#### Guidance

ERS eTrade will in some cases advise of a decline but not provide a specific reason. This is usually related to an input error (such as more than one driver being listed where the driving restriction is set to "Insured Only"). Declinature reasons are not shown for the Motor Breakdown product.

#### 3.9.3 Quote Referred to ERS

ERS eTrade will automatically refer the quote to ERS Underwriting if a specialist underwriter needs to review the risk details. Once the underwriter has reviewed the risk you will receive an email to advise you that the quote has been returned to ERS eTrade for you to review.

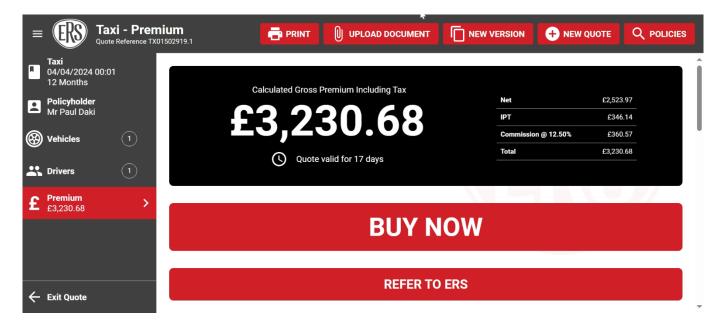

Once you click on refer to ERS:

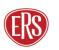

7

| ≡ |                                              | ( <b>i - Prer</b><br>Reference T) |    | PRINT UPLOAD DOCUMENT                                                                  |     | W VERSION  |              | Q POLICIES |
|---|----------------------------------------------|-----------------------------------|----|----------------------------------------------------------------------------------------|-----|------------|--------------|------------|
|   | <b>Taxi</b><br>04/04/2024 00:01<br>12 Months |                                   | C  | Create Referral                                                                        |     |            |              | Î          |
| 8 | <b>Policyholder</b><br>Mr Paul Daki          |                                   | Ľ. | Please provide any additional information relevant to this risk in the box below. This |     | Net<br>IPT | £2,52<br>£34 |            |
| 8 | Vehicles                                     |                                   |    | will be referred to our underwriters for review.                                       |     | Commissio  | n@12.50% £36 |            |
| * | Drivers                                      |                                   |    | Target Premium                                                                         |     |            |              |            |
| £ | <b>Premium</b><br>£3,230.68                  | >                                 |    | Notes                                                                                  |     |            |              |            |
|   |                                              |                                   |    | X CANCEL                                                                               | ER  |            |              |            |
| ← | Exit Quote                                   |                                   |    | REFER TO                                                                               | ERS |            |              |            |

Here you will have the option to update the target premium and add in notes before referring to an ERS underwriter.

| = | ERS                                    | Taxi - Pi<br>Quote Reference |   |    |                                 |                                                                    | ſ  | ) NEW VI | ERSION              |                              | Q              | POLICIES |
|---|----------------------------------------|------------------------------|---|----|---------------------------------|--------------------------------------------------------------------|----|----------|---------------------|------------------------------|----------------|----------|
|   | <b>Taxi</b><br>04/04/2024<br>12 Months | 00:01                        |   | C. | Create Re                       | ferral                                                             |    |          |                     |                              |                | Î        |
| 8 | <b>Policyholder</b><br>Mr Paul Daki    |                              |   | Ľ, |                                 | ide any additional information<br>this risk in the box below. This |    |          | Net<br>IPT          | £2,52                        | 23.97          |          |
| 8 | Vehicles                               |                              |   | E, |                                 | red to our underwriters for                                        | 2  |          | Commission<br>Total | @ <b>12.50%</b> £3(<br>£3,23 | 50.57<br>30.68 | U        |
| * | Drivers                                |                              |   |    | Target Premiu<br>£3,000.00      | m                                                                  |    |          |                     |                              |                |          |
| £ | <b>Premium</b><br>£3,230.68            |                              | > |    | Notes<br>abd<br>Multi-line text |                                                                    |    |          |                     |                              |                |          |
|   |                                        |                              |   |    | X CANCEL                        | V REF                                                              | ER | N        |                     |                              |                |          |
| ← | Exit Quote                             |                              |   |    |                                 | REFER TO                                                           | ER | S        |                     |                              |                |          |

#### Guidance

ERS eTrade will automatically lock the policy so you cannot make any amendments when handling pending transactions if an ERS Underwriter is also in the policy.

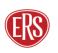

0

# 3.10 New Version

In some cases, users may want to make multiple versions of the same quote to save time adding each from scratch. This can be done using the New Version button.

We have enhanced our quote referral logic, making it easier for you to adjust start dates without causing a risk to re-refer. The system now automatically re-authorises referrals where the inception time or date is changed within the quote guarantee period, displaying the updated rate on screen for quick and easy reference. If any other risk information is amended the risk will re-refer.

| = Courier - P                            |                                                                 | 🖶 PRINT                    |                |
|------------------------------------------|-----------------------------------------------------------------|----------------------------|----------------|
| Courier<br>02/06/2022 00:01<br>12 Months |                                                                 |                            |                |
| Policyholder<br>Cour123                  | Calculated Gross Premium Including Tax                          | Net £850.00                | BUY NOW        |
|                                          | £1,057.77                                                       | IPT £113.33                |                |
| 🛞 Vehicles 🛛 🕦                           |                                                                 | Commission @ 10.00% £94.44 |                |
| 🚉 Drivers 🕦                              | O Quote valid for 22 days                                       | Total £1,057.77            | REFER TO ERS   |
| £ Premium >                              |                                                                 |                            |                |
| E1,057.77                                | Sturting Duration<br>Cover 02/06/2022 at 00:01 12 Months CHANGE | Requested Voluntary Excess | E0.00 £ CHANGE |

- When creating a new version, all of the details from the original version will be copied over.
- The quote reference will be a point 2 version of the original quote number

Enthusiast - Policyholder

### 4 Midterm Adjustments

To make an amendment to an existing policy, search for the policy within ERS eTrade (see Searching for Quotes and Policies) and then follow the below steps.

#### Guidance

Temporary Additions can't be processed on ERS eTrade – please contact the relevant ERS Underwriting team.

From the policy screen, select Create an MTA on the left-hand navigation bar

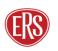

|                                                                                    | 600   | Starling<br>08/06/2022 at 00:01                                                                                 |                                          | Paration<br>364 days, ends on 07/06/2023 | at 23:59   |                                                                        |
|------------------------------------------------------------------------------------|-------|----------------------------------------------------------------------------------------------------|------------------------------------------|------------------------------------------|------------|------------------------------------------------------------------------|
| Transactions<br>Prosent, Post & (1)<br>Future<br>Chines<br>() In the Restme of (6) | Endor | to your Policy booklet for other applicable excesse<br>sements<br>difficial endorsements applied to this Policy | ,                                        |                                          |            | - KX )                                                                 |
| Create an MTA                                                                      | 8     | MERCEDES-BENZ<br>PNCB Applied PNCB Allowed                                                                      | E350 AMG Line Night Edition Premium Plus | 2018                                     | MY13CAR    | Premium £1,651,48<br>implied protected no claims bonus price<br>£78.64 |
|                                                                                    |       | Excess                                                                                                    |                                          | Voluntary                                | Compulsory | Total                                                                  |
| <ul> <li>Cancel Policy</li> </ul>                                                  |       | Accidental Damage                                                                                               |                                          | £0.00                                    | £350.00    | £350.00                                                                |
|                                                                                    |       | Fire Excess                                                                                                    |                                          | £0.00                                    | £350.00    | £350.00                                                                |
| ← Exit Policy                                                                      |       | The't Excess                                                                                                    |                                          | 60.00                                    | £350.00    | £350.00                                                                |
|                                                                                    |       | Windscreen Approved                                                                                             |                                          | £0.00                                    | £75.00     | £75.00                                                                 |

#### Complete the pop-up box

- Select a reason for the mid-term adjustment
- Enter the required start date and time (all adjustments must be after the date and time of the most recently accepted transaction on the policy)
- Select Create MTA

#### Guidance

Cover cannot be backdated beyond the current date and time. To make an adjustment that precedes a future dated mid-term adjustment please contact the relevant ERS Underwriting Team.

|                                                            | Create MTA                                                               |                     | Net                 | £1,327.09 |  |
|------------------------------------------------------------|--------------------------------------------------------------------------|---------------------|---------------------|-----------|--|
| F1 651                                                     |                                                                          |                     | IPT                 | £176.94   |  |
| L1,00                                                      |                                                                          |                     | Commission @ 10.00% | £147.45   |  |
| C On cover in                                              | To create a temporary MTA, please contact ERS<br>on C [ERS To Configure] |                     | Total               | £1,651.48 |  |
| Ŭ                                                          |                                                                          |                     |                     |           |  |
|                                                            | Policy Duration<br>08/06/2022 to 07/06/2023                              |                     |                     |           |  |
| Starting<br>Cover 08/06/2022 at 00:01                      | Reason<br>Additional driver                                              | 07/06/2023 at 23:59 |                     |           |  |
|                                                            | MTA Effective Start Date                                                 |                     |                     |           |  |
| Policy                                                     | In the format DD/MM/YYYY<br>MTA Effective Start Time                     |                     |                     |           |  |
| Excesses                                                   | 00:01                                                                    |                     |                     |           |  |
| Refer to your Policy booklet for other applicable excesses |                                                                          |                     |                     |           |  |
| Endorsements                                               |                                                                          |                     |                     |           |  |
| No additional endorsements applied to this Policy          | X CLOSE > CREATE MTA                                                     |                     |                     |           |  |

# 4.1 Updating Policyholder Details (MTA)

- Using the left-hand navigation bar select the Policyholder link to access the policyholder screen
- Update any relevant fields
- Select Premium to recalculate any premium charge

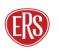

| =  | Taxi - Policyholder                         |                                 |                           |                                       |  |  |  |
|----|---------------------------------------------|---------------------------------|---------------------------|---------------------------------------|--|--|--|
| ٦  | <b>Taxi</b><br>29/06/2022 00:01<br>343 days | Policyholder                    |                           |                                       |  |  |  |
|    | Policyholder >                              | About the Policyholder          | Address                   | Other Details                         |  |  |  |
| Ø  | Vehicles (1)                                | Policyholder Type<br>Individual | Line 1<br>198 Hand Avenue | Is this an existing ERS Policy?<br>NO |  |  |  |
| ** | Drivers (1)                                 | Title<br>Miss                   | Line 2                    |                                       |  |  |  |
| £  | Premium<br>Not calculated                   | First Name<br>Mary              | Town<br>Leicester         |                                       |  |  |  |
|    |                                             | Middle Name / Initials          | Postcode<br>LE3 1SL       |                                       |  |  |  |

### 4.2 Vehicles (MTA)

#### 4.2.1 Amending Vehicles

- Click the Vehicles link to access the list of vehicles.
- To update an existing vehicle, select the vehicle, then click the Amend button at the top right of the page.

| Taxi - Vehi<br>Policy Reference 507              |                                              |                                                |                                     |                                                       | Mid-Term Adjustment     Transaction Reference 50711115.0.3 | Q POLICIES    |
|--------------------------------------------------|----------------------------------------------|------------------------------------------------|-------------------------------------|-------------------------------------------------------|------------------------------------------------------------|---------------|
| Taxi<br>29/06/2022 00:01<br>343 days             | Wehicle Details - MY13CAR MERC               | EDES-BENZ E350 AMG Line Night Edition Pre      | emium Plus                          |                                                       |                                                            | 🖍 AMEND       |
| Policyholder<br>Miss Mary Poppins                | Vehicle Details                              | Vehicle Verified<br>ABI 32133684               | Usage                               | Additional Details                                    |                                                            |               |
| Vehicles 🕕 🗘                                     | Cover<br>Comprehensive                       | Registration Number<br>MY13CAR                 | Driving Restriction<br>Insured Only | Overnight Postcode<br>LE3 1SL                         | overnight Location<br>Parked On Drive                      |               |
| i≡ List                                          | Make<br>MERCEDES-BENZ                        | Model<br>E350 AMG Line Night Edition Premium P | Use<br>Private Hire                 | Owner or Keeper<br>Proposer/Policyholder              | Date of Purchase<br>01/06/2019                             |               |
| MY13CAR<br>MERCEDES-BENZ                         | Cubic Capacity<br>1991                       | Fuel<br>Petrol                                 | Annual Mileage<br>30000             | Breakdown Cover Required<br>None                      | No Claima Bonus Years<br>5 years                           | Ð             |
| E350 AMG Line Night ><br>Edition Premium<br>Plus | Transmission<br>Automatic                    | Body<br>Saloon                                 |                                     | Protected NCB required<br>Yes                         | Public Liability Required<br>No                            |               |
| Drivers 1                                        | Seats<br>5 D                                 | Manufactured<br>2018                           |                                     | Camera Fitted<br>No                                   | Base Postcode<br>LE3 1SL                                   | 0             |
| Premium<br>Not calculated                        | Left or Right hand drive<br>Right Hand Drive | Value<br>£25,000                               |                                     | Plating Authority<br>Leicester City Council - LE1 6ZG |                                                            |               |
| Transactions<br>) Present, Past & 3<br>Future    |                                              |                                                |                                     |                                                       |                                                            |               |
| Claims<br>In the lifetime of O<br>the Policy     |                                              |                                                |                                     |                                                       |                                                            |               |
| Create an MTA                                    |                                              |                                                |                                     |                                                       |                                                            |               |
| Cancel Policy                                    |                                              |                                                |                                     |                                                       |                                                            |               |
| - Exit Policy                                    | VEHICLES                                     |                                                | 🖹 REMOVE 📝 AMEND                    |                                                       | > SECURITY                                                 | & MODIFICATIO |

Update any relevant fields

- Click the Security and Modifications link at the bottom right of the page if security or modifications need to be adjusted.
- Select Premium to recalculate any premium

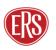

#### 4.2.2 Adding Vehicles

- To add a vehicle, select List under the Vehicles link and click Add Vehicle
- Follow steps 3.5 Vehicle Screen
- Select Premium to recalculate any premium

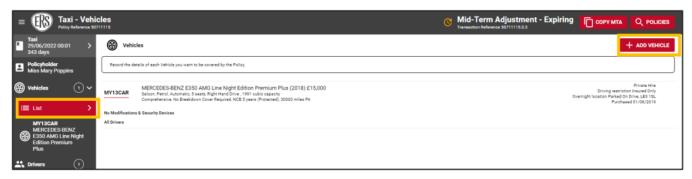

#### 4.2.3 Removing Vehicles

- To remove a vehicle, hover over the vehicle on the vehicle List screen, or scroll down to the bottom of a selected vehicle's page.
- Select the dustbin icon to remove the vehicle
- Select Premium to recalculate any premium

| E Taxi - Vehi<br>Policy Reference 50                               | cles                                                                                                    | C Mid-Term Adjustment - Expiring                                                                                   |   |
|--------------------------------------------------------------------|----------------------------------------------------------------------------------------------------|----------------------------------------------------------------------------------------------------|---|
| Taxi<br>29/06/2022 00:01<br>343 days                               | W Vehicles                                                                                                    | + ADD VEHICLE                                                                                                    | I |
| Policyholder<br>Miss Mary Poppins                                  | Record the details of each Vehicle you want to be covered by the Policy.                                                                                                    |                                                                                                    | ) |
| <ul> <li>Wehicles (1) ✓</li> <li>I≡ List &gt;</li> </ul>           | MY13CAR<br>MERCEDES-BENZ E350 AMO Line Night Edition Premium Plus (2018) £15,000<br>Saloor, Perci Automatic. 3 exets. Night Hand Dine, 1991 cubic capacity<br>comprehensive. No Breakdown Cover Required. NCB 3 years (Protected), 30000 miles PA | Private Hite<br>Driving reantotion Insued Only<br>Overnight location Parked Only (kill 114<br>Purchased 01/06/2019 | i |
| MY13CAR<br>MERCEDES BENZ<br>Edition Premium<br>Plus<br>Drivers (1) | All Drivers                                                                                                    |                                                                                                    |   |

Click the Drivers link to access the list of vehicles.

# 4.3 Updating Drivers Details (MTA)

#### 4.3.1 Amending Driver Details

To amend an existing driver, select the drivers name from the menu and then update any relevant fields

• Click the Convictions, Claims and Medical Conditions buttons (bottom right of the page or linked from the menu) to complete declarations.

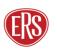

| Policyholder<br>Miss Mary Poppins | >   | About the Policyholder          | Address                   | Other Details                         |
|-----------------------------------|-----|---------------------------------|---------------------------|---------------------------------------|
| 🛞 Vehicles 🤇                      | ŀ   | Policyholder Type<br>Individual | Line 1<br>198 Hand Avenue | Is this an existing ERS Policy?<br>No |
| 🚉 Drivers 🤇                       | 1)~ | Title<br>Miss                   | Line 2                    |                                       |
| i≡ List                           |     | First Name<br>Mary              | Town<br>Leicester         |                                       |
| Mary Poppins<br>07/02/1986        |     | Middle Name / Initials          | Postcode<br>LE3 1SL       |                                       |

To add a driver, select List under the Drivers page link and click Add Driver.

- Complete all fields.
- Follow buttons on the bottom right of the page to complete Convictions, Claims and Medical Conditions declarations.

| E Taxi - Drive                       |                                                                                                    | Mid-Term Adjustment - Expiri                |                                 |
|--------------------------------------|----------------------------------------------------------------------------------------------------|---------------------------------------------|---------------------------------|
| Taxi<br>29/06/2022 00:01<br>343 days | L Drivers                                                                                                    |                                             | + ADD DRIVER                    |
| Policyholder<br>Miss Mary Poppins    | Record the details of all Named Drivers to be covered by the Policy.                                                                                 |                                             | ]                               |
| Yehicles 1                           | Miss Mary Poppins<br>No CCJ, Canoelled / Voided Insurance, Insurance Refused, Motor Convictions, Non-Motor Convictions, Claims or Medical Conditions | Proposer, UK Resident                       | 07/02/1986, Female, Married, 36 |
| 🚉 Drivers 🛛 🗸                        | Licence - Full UK Car Licence, 01/06/2006 (16 years), Taxi Badge Obtained 10/06/2013<br>Drives all Vahicles                                          | Occupation Taxi Driver, Employed, Full Time |                                 |
| 7ू≣ List >                           |                                                                                                    |                                             |                                 |
| Mary Poppins<br>07/02/1986           |                                                                                                    |                                             |                                 |

#### 4.3.2 Removing Drivers

To remove a driver, hover over the vehicle on the Driver List screen, or scroll down to the bottom of a selected vehicle's page.

• Select the dustbin icon to remove the vehicle

| = Taxi - Drive                       |                                                                                                    | C Mid-Term Adjustment - Expirin             |                                 |
|--------------------------------------|----------------------------------------------------------------------------------------------------|---------------------------------------------|---------------------------------|
| Taxi<br>29/06/2022 00:01<br>343 days | Drivers                                                                                                    |                                             | + ADD DRIVER                    |
| Policyholder<br>Miss Mary Poppins    | Record the details of all Named Drivers to be covered by the Policy.                                                                                 |                                             | ]                               |
| Wehicles 1                           | Miss Mary Poppins<br>No CCJ, Cancelled / Voided Insurance, Insurance Refused, Motor Convictions, Non-Motor Convictions, Claims or Medical Conditions | Proposer, UK Resident                       | 07/02/1986, Female, Married, 36 |
| 🕂 Drivers 🕕 🗸                        | Licence Full UK Car Licence, 01/06/2006 (16 years), Taxi Badge Obtained 10/06/2013<br>Drives all Vehicles                                            | Occupation Taxi Driver, Employed, Full Time | <b>1</b>                        |
| i≣ List >                            |                                                                                                    |                                             |                                 |
| Mary Poppins<br>07/02/1986           |                                                                                                    |                                             |                                 |

To update vehicle assignments for drivers, click the Vehicle Assignment link in the menu.

• Includeorexcludedriversbyclickingeachvehicle(agreentickwillappeartotheleftofeach vehicle the driver is assigned to). Set the driving frequency per vehicle using the dropdown box.

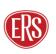

#### Guidance

When adding or removing drivers, remember to update both the Driving Restriction field on the vehicle screen, as well as updating the Vehicle Assignments on the driver screen.

### 4.4 Calculating Premium (MTA)

When selecting the Premium button, ERS eTrade will review the updated risk details against a live pricing model. If the risk details entered are accepted, a premium and amended terms (including excesses and endorsements at the bottom) will appear on the final screen.

#### 4.4.1 MTA Accepted

a) To change the cover date, click the Change option next to the Cover Starting date.

b) To increase the voluntary excess, click the Change option next to the Requested Voluntary Excess box. Adjust the slider to change to the desired amount.

(Updating either of the above will calculate a new premium).

The MTA can now be accepted, or you can choose to refer it to an ERS Underwriter for further review:

c) To accept the terms on behalf of the client and bind cover on the policy, click the ACCEPT MTA button.

d) To electronically refer the premium or terms (and/or to advise of a target premium), click the REFER TO ERS button

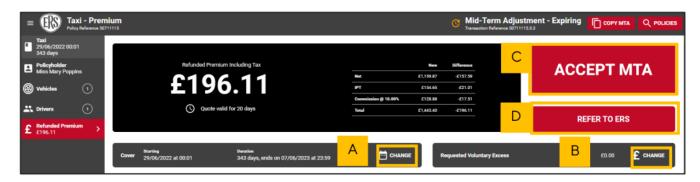

#### 4.4.2 MTA Declines

If ERS eTrade determines that a change is not acceptable, confirmation will show instantly on ERS eTrade

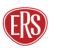

Ŧ

• Not Rated will show both on the transaction list following a Search, and as a message on the final screen of the Create an MTA flow.

No documents are emailed.

#### Guidance

If a change is declined following referral to ERS Underwriters, they will contact the broker to discuss it. The midterm adjustment will no longer show on ERS eTrade.

#### 4.4.3 MTA Referred

If the change requires referral to our underwriters, ERS eTrade will automatically refer it to ERS Underwriters.

- Referred will show both on the transaction list following a Search, and as a message on the final screen
- No documents are emailed.

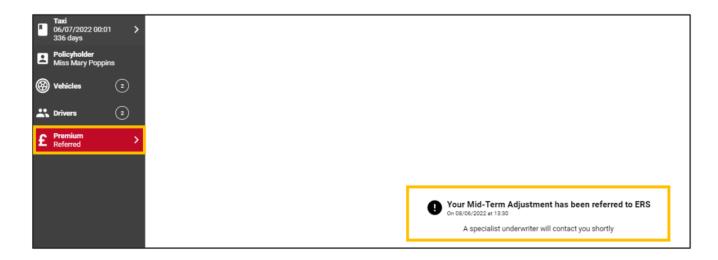

Once you click on refer to ERS:

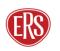

i

| ≡ |                                              | (i - Prer |           |                | UPLOAD DOCUMENT                                                                         |       | VERSION            |   | C                | Q POLICIES |
|---|----------------------------------------------|-----------|-----------|----------------|-----------------------------------------------------------------------------------------|-------|--------------------|---|------------------|------------|
|   | <b>Taxi</b><br>04/04/2024 00:01<br>12 Months | 1         | C         | Create Referra | al                                                                                      |       |                    |   |                  | <b>i</b>   |
| 2 | <b>Policyholder</b><br>Mr Paul Daki          |           | ר בי<br>י |                | lease provide any additional information<br>elevant to this risk in the box below. This |       | Net<br>IPT         |   | 523.97<br>346.14 |            |
| 8 | Vehicles                                     |           |           |                | our underwriters for                                                                    |       | Commissio<br>Total | , | 360.57<br>230.68 |            |
| * | Drivers                                      |           |           | Target Premium |                                                                                         |       |                    |   |                  |            |
| £ | <b>Premium</b><br>£3,230.68                  | >         |           | Notes          |                                                                                         |       |                    |   |                  |            |
|   |                                              |           |           | X CANCEL       | V REF                                                                                   | FER I |                    |   |                  |            |
| ← | Exit Quote                                   |           |           |                | REFER TO                                                                                | ERS   |                    |   |                  |            |

Here you will have the option to update the target premium and add in notes before referring to an ERS underwriter.

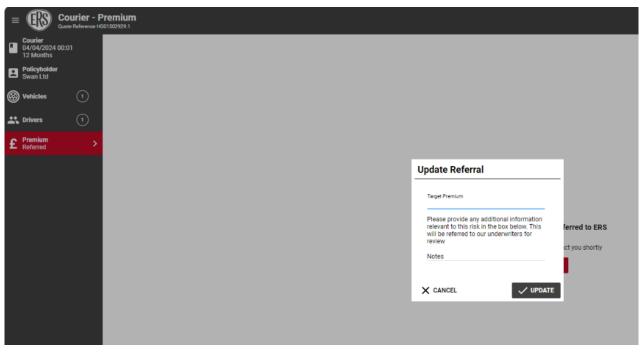

You can also update the referral.

#### 4.4.4 Copying an MTA

Once an MTA has been completed and a premium has been calculated, the Copy MTA button will appear. This function allows the MTA information to be copied into a new MTA version.

• Select Copy MTA

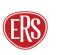

| = Specialist C                                                   | ommercial Vehicle - Premium                                                                                         | C Mid-Term Adjuste<br>Transaction Reference 50711154 | ment - Expiring COPY MTA Q POLICIES |
|------------------------------------------------------------------|----------------------------------------------------------------------------------------------------|------------------------------------------------------|-------------------------------------|
| Specialist Commercial<br>Vehicle<br>23/06/2022 00:01<br>351 days | Additional Premium Including Tax                                                                                    | New Ofference                                        | АССЕРТ МТА                          |
| Salt Ltd                                                         | 020 60                                                                                                    | Net £1,433.75 £30.06                                 | ACCEPTIVITA                         |
|                                                                  | £39.60                                                                                                    | IPT £202.41 £4.24                                    |                                     |
| Se vehicles                                                      |                                                                                                    | Commission @ 15.00% £253.02 £5.30                    |                                     |
| 🚜 Drivers 💿                                                      | Quote valid for 13 days                                                                                             | Total £1,889.18 £39.60                               |                                     |
| £ Additional Premium >                                           |                                                                                                    |                                                      | REFER TO ERS                        |
|                                                                  | Starting         Duration           Cover         23/06/2022 at 00:01         351 days, ends on 09/06/2023 at 23:59 | CHANGE Requested Voluntary Excess                    | 20.00 <b>£</b> CHANGE               |

### 5 **Processing a Renewal**

Renewal invitations will be processed and issued to the broker agency's email address as usual for relevant products. Renewals can be accepted or amended via ERS eTrade.

If a renewal is not accepted, it will automatically lapse three days after the expiry of the previous full term.

### 5.1 Viewing a Renewal

- Locate the Policy on ERS eTrade (See 2 Searching for Quotes and Policies)
- Click the Renewal Transaction from within the transaction list The renewal screen will show the details of the newly offered terms.

| Q. Quote / Policy: 50556521 |   |                                     |                                       |               |         |                         |  |
|-----------------------------|---|-------------------------------------|---------------------------------------|---------------|---------|-------------------------|--|
| Search Results              | 6 | 50556521<br>Taxi<br>69860           |                                       | 5 Transect    | ctions  | Showing 1 metching resu |  |
| 50556521<br>Tabi<br>Tabi    |   |                                     |                                       | Gross Premium | PE61SX0 |                         |  |
|                             | G | Renewal<br>50556521.2.1             | Invited<br>Expires in 28 days         | £1,008.00     |         |                         |  |
|                             | • | Mid-Term Adjustment<br>50556521.1.5 | Active<br>On cover for 28 days        | Not Rated     |         |                         |  |
|                             |   | Renewal 50556521.1.4                | Cover Ended<br>on 03/09/2021 at 10:24 | Not Rated     |         |                         |  |

### 5.2 Accepting a Renewal

To confirm the client's intent to renew this policy with the offered terms, click the Accept Renewal button. Full renewal documents will be emailed to the usual agency address and are available for download from the eTrade platform.

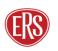

Select the document and it will start downloading. From here you can save the pdf file and print. Here you can see the download has happened once selecting the document.

| Taxi - Premi<br>Policy Reference 5080              | ium<br><sup>9143</sup>                                                                                                    |                                                                                                    |                | RENEWAL_ACCEPT_ACCEPTANCE_28832 | 189 (1).pdf Q POLICIES                                  |
|----------------------------------------------------|----------------------------------------------------------------------------------------------------|----------------------------------------------------------------------------------------------------|----------------|---------------------------------|---------------------------------------------------------|
| ci<br>104/2024 00:01<br>1 days                     | Policy                                                                                                    |                                                                                                    |                | See more                        |                                                         |
| <b>cyholder</b><br>Wilfred Bos                     | Excesses<br>Refer to your Policy booklet for other applicable excesses                                                                                                    |                                                                                                    | _              |                                 |                                                         |
| icles (1)                                          | Endorsements<br>No additional endorsements applied to this Policy                                                                                                    |                                                                                                    |                |                                 |                                                         |
| ers (1)                                            | Vehicles                                                                                                    |                                                                                                    |                |                                 |                                                         |
| mium >                                             | MERCEDES-BENZ<br>PNCB Applied PNCB Allowed                                                                                                    | S 350 D L AMG LINE EXECUTIVE A                                                                                                    | 2016 EN66      | Implied prote                   | tremium £2,000.00<br>soted no claims bonus price £77.21 |
|                                                    | Excess                                                                                                    |                                                                                                    | Voluntary      | Compulsory                      | Total                                                   |
| mation<br>9145.1.2                                 | Accidental Damage<br>Fire Excess                                                                                                    |                                                                                                    | £0.00<br>£0.00 | £500.00<br>£500.00              | £500.00<br>£500.00                                      |
|                                                    | Theft Excess                                                                                                    |                                                                                                    | £0.00          | £500.00                         | £500.00                                                 |
|                                                    | Windscreen Approved                                                                                                    |                                                                                                    | £0.00          | £75.00                          | £75.00                                                  |
|                                                    | Windscreen Repair                                                                                                    |                                                                                                    | £0.00          |                                 |                                                         |
|                                                    |                                                                                                    |                                                                                                    |                |                                 |                                                         |
|                                                    | Windscreen Unapproved                                                                                                    |                                                                                                    | £0.00          | £10.00<br>£125.00               | £10.00<br>£125.00                                       |
|                                                    |                                                                                                    |                                                                                                    |                |                                 |                                                         |
|                                                    | Windscreen Unapproved<br>Endorsements<br>                                                                                                    | etted no claim 488 Public liability estension                                                                                                    | £0.00          |                                 |                                                         |
|                                                    | Windscreen Unapproved<br>Endorsements<br>001 Demage, fine and theft 500 312 box                                                                                                    | ested no cleim 488 Public lability extension 488 (£5%)                                                                                                    | £0.00          | £125.00                         |                                                         |
|                                                    | Windscreen Unapproved<br>Endorsements<br>                                                                                                    | ested no claim 488 Public liability extension 488 (ESM)                                                                                                    | £0.00          | £125.00                         |                                                         |
|                                                    | Windscreen Unapproved<br>Endorsements<br>001 Demage, fine and theft 500 312 box                                                                                                    | ested no claim 2.01 Public labelity extension at (55m)                                                                                                    | £0.00          | £125.00                         |                                                         |
|                                                    | Windscreen Unaproved Endorsements 01 Demage, fire and theft 500 312 Proto encess Main Driver Mr Wilfred Bos                                                                                                    | eted ro dam all Public Jubity edwardon<br>d<br>25mil                                                                                                    | £0.00          | £125.00                         |                                                         |
|                                                    | Windscreen Unapproved<br>Endocesements<br>0: Decrease, fire and theft 500 312 Proto<br>encess<br>Main Driver Mr Wittred Bos<br>Endocesements                                                                                                    | eted no delm all Public software on all Subity educion a                                                                                                    | £0.00          | £125.00                         |                                                         |
|                                                    | Windsoren Deprived           Endorsements           001         Demage fire and Heft         500         312         Prov<br>born           ▲         Mail Default         500         312         Prov<br>born           ▲         Mail Default         500         312         Prov<br>born           ▲         Mail Default         500         312         Prov<br>born           ▲         Mail Default         500         312         Prov<br>born           ■         Address-starts applied to this Driver         Mail Driver         Mail Driver                                                                                                    | eted no delm <sub>480</sub> Public solution<br>a <u>650</u> y                                                                                                    | £0.00          | £125.00                         |                                                         |
|                                                    | Windowser Uragowel Colorane Colorane C | ened no daim all Auto babity exercision ar                                                                                                    | £0.00          | £125.00                         |                                                         |
|                                                    | Withdorrent Unagonium           Dobrements         500         312         Prof.           Main Driver Mr Withred Bos         Experiments         Experiments         Experiments           Driver         Main Driver Box         Experiments         Experiments           Driver         Main Bos         Experiments         Experiments                                                                                                    | eted re claim all Public scheralon a contraction and a contraction and a contraction | £0.00          | £125.00                         |                                                         |
| nt,Past& (2)                                       | Windower Uragowel Coloranee Coloranee Colorae | eted re claim all Public bolity edealon<br>d                                                                                                    | £0.00          | £125.00                         |                                                         |
| nt, Past& (2)<br>9<br>                             | Windower Ungowed       Colorance       01     Grand Set       02     Grand Set       Main Driver M Withed Bos       Environments       Na additional endorsements applied to this Driver                                                                                                    | a <sup>133</sup> (37)                                                                                                    | £0.00          | £125.00                         |                                                         |
| actions<br>of Part & ②<br>ys<br>Nichime of ③       | Withdome Uragowel  Colorance  Colorance  Co | a <sup>133</sup> (37)                                                                                                    | £0.00          | £125.00                         |                                                         |
| nt,Past& (2)<br>e<br>ma                            | Withdorvent Upagement       Decision       01     Decision       20     Decision       20     Main Driver Mt Withred Box       Extension       20     Main Driver Mt Withred Box       20     Main Driver Mt Withred Box       20     Main Driver Mt Withred Box       20     Main Driver as applied to this Driver       20     Main Driver as applied to this Driver       20     Decemental       20     Additional advancements applied to this Driver                                                                                                    | a <sup>133</sup> (37)                                                                                                    | £0.00          | £125.00                         |                                                         |
| ent, Past & (z)<br>e<br>is<br>infetime of<br>olicy | Withdreen Usegon well           Decision           01         Decision           20         Decision           Main Driver Mr Withred Box         Decision           Deforments         Decision           Main Driver Mr Withred Box         Decision           Otherents         Decision           Main Driver Mr Withred Box         Decision           Otherents         Decision           No addronal advancement applied to this Driver         Decements           Decements         Decements           To view documentation for a recent transaction, please reflection         May NutCOME_PACK_27158426.pdf           2 Emp         2 Emp         Decements                                                                                                    | a <sup>133</sup> (37)                                                                                                    | £0.00          | £125.00                         | £1350                                                   |

## 5.3 Referring a Renewal

To request that ERS Underwriters review this renewal invitation (for example, if there is a target rate available), click the Refer to ERS button.

| = Taxi - Pren<br>Policy Reference 30                 |                                                                                                    |                                   | C Renewal - Expiring Q POLICIES |
|------------------------------------------------------|----------------------------------------------------------------------------------------------------|-----------------------------------|---------------------------------|
| Taxi<br>07/07/2022 00:01<br>364 days<br>Policyholder | Calculated Gross Premium Including Tax                                                                  | Net (2010.00                      | ACCEPT RENEWAL                  |
| Mr<br>Gomsntoo_first_name<br>Rhjdichh_last_name      | £1,008.00                                                                                               | IPT £108.00                       |                                 |
| Wehicles (1)                                         | £1,008.00                                                                                               | Commission @ 10.00% £90.00        | REFER TO ERS                    |
|                                                      | Quote valid for 28 days                                                                                 | Tetal £1,008.00                   |                                 |
| L Drivers 1                                          |                                                                                                    |                                   | AMEND RENEWAL                   |
| £ Premium >                                          |                                                                                                    |                                   |                                 |
|                                                      | Starting         Burstion           Cover         07/07/2022 at 00:01         364 days, ends on 06/07/2 | 2023 at 23:59 Requested Voluntary | Excess £0.00                    |

# 5.4 Amending a Renewal

To make changes to the policy from the renewal date, click the Amend Renewal button. A new version of the renewal invitation will be created, allowing the original invite to be accepted if required later.

• Make any required changes. (Changes to the Policyholder, Drivers and Vehicles screens are done in the same way as New Quotes and Midterm Adjustments.)

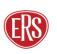

- With all required changes made, click the Premium button.
- A screen will display offering the ability to add a target premium and/or notes for review by ERS Underwriters
- Click Submit to send the request

| E E Premium                    |                          | C Renewal<br>Transaction Reference S                                                                        | Q POLICIES |
|--------------------------------|--------------------------|----------------------------------------------------------------------------------------------------|------------|
| Guidance                       |                          |                                                                                                    | 0          |
| will be processed back via ERS | eTrade (with relevant do | most cases, a revised renewal invi<br>ocuments emailed to the agency<br>iters will contact the broker direc |            |
|                                | Target Premium<br>Notes  | SUBMIT                                                                                                    |            |

## 5.5 Renewal Declines

Where ERS are unable to offer a renewal rate, the renewal transaction will show on the transaction list, as well as a confirmation message on the policy's premium screen.

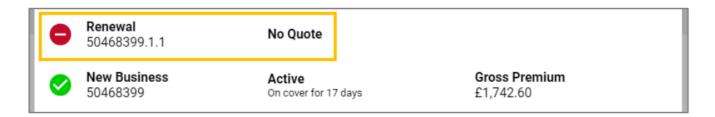

To cancel a policy via ERS eTrade, click on the Cancel Policy link

- Enter a cancellation reason. To help us collect accurate data on cancellations, please select the closest matching reason from the list.
- Enter an effective date and time in the future.
- Click Create Cancellation.

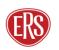

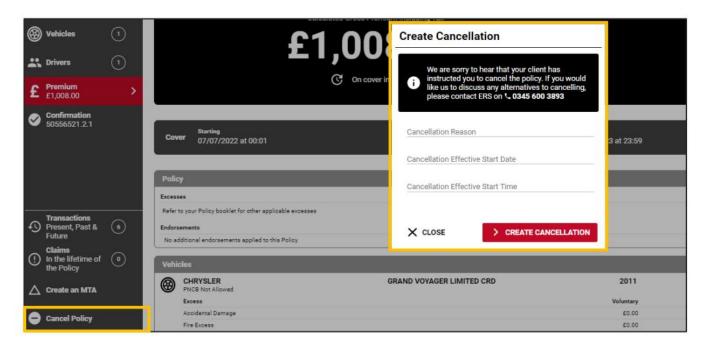

• Select the Premium button to request cancellation terms

| = | Taxi - Trans                                                           |                                                     |                                                                 |
|---|------------------------------------------------------------------------|-----------------------------------------------------|-----------------------------------------------------------------|
|   | Taxi<br>09/07/2022 00:01 ><br>362 days                                 | Cancellation                                        |                                                                 |
| 2 | <b>Policyholder</b><br>Mr<br>Gomsntoo_first_name<br>Rhjdichh_last_name | Cancellation Period<br>Effective Date<br>09/07/2022 | Agency / Reference Agency Number 20450 - PLAN INSURANCE BROKERS |
| ) | Vehicles (1)                                                           | Effective Time<br>00:01                             | Your Reference<br>69860                                         |
| * | Drivers 1                                                              | Duration<br>362 days, ends on 06/07/2023 at 23:59   |                                                                 |
| £ | Premium<br>Not calculated                                              | Policy Term Start Date<br>07/07/2020                |                                                                 |

The final screen will confirm the calculated terms, either as a return or nil return premium.

- To accept the terms, click Accept Cancellation.
- Effective date/time can be changed using the Change option located below the Accept Cancellation button.

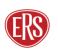

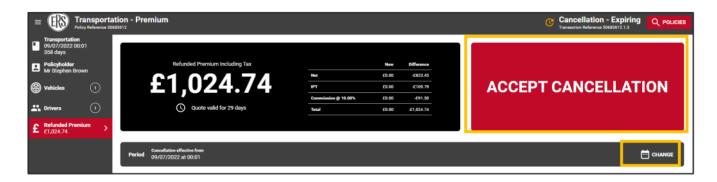

## 6 Referrals to ERS Underwriters

ERS eTrade has the functionality to pass risk details to our Underwriting teams for manual review when relevant.

#### 6.1.1 Automatic Referrals

These occur whenever ERS eTrade is unable to rate the entered risk details, or where a rule exists that certain criterion needs further review.

#### 6.1.2 Forced Referrals

In some circumstances, a "Refer to ERS" button will be offered that when clicked, will force ERS eTrade to pass the quote details to our Underwriting teams.

#### Guidance

ERS eTrade will automatically determine when it's appropriate to offer a forced referral route and so the button won't be available on all risks.

Upon referral through either means, transaction details are saved and placed in a 'Pending' state. Full transaction detail will be visible in real-time on both ERS eTrade and ERS' internal software.

ERS Underwriters will contact the broker to discuss referrals where necessary and/or issue revised documents by email to the usual agency address.

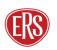

1

# 7 Further Support

To report issues, faults, or incidents, please contact the ERS Service Desk.

#### 7.1.1 ERS Service Desk

Email technicalhelpdesk@ers.com

#### 7.1.2 ERS Underwriting Telephone Numbers

| Agriculture            | 0345 602 5428 |
|------------------------|---------------|
| Enthusiast & Motorhome | 0345 600 3890 |
| Commercial             | 0345 600 3893 |
| Motor Breakdown        | 01277 235 545 |
| Prestige               | 03300 539 157 |

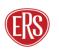